# Package 'labelled'

May 5, 2022

<span id="page-0-0"></span>Type Package Title Manipulating Labelled Data Version 2.9.1 Maintainer Joseph Larmarange <joseph@larmarange.net> Description Work with labelled data imported from 'SPSS' or 'Stata' with 'haven' or 'foreign'. This package provides useful functions to deal with ``haven\_labelled'' and ``haven\_labelled\_spss'' classes introduced by 'haven' package. License GPL-3 Encoding UTF-8 **Depends**  $R$  ( $>= 3.0$ ) **Imports** haven  $(>= 2.4.1)$ , dplyr  $(>= 1.0.0)$ , lifecycle, rlang, vctrs, stringr, tidyr Suggests testthat, knitr, rmarkdown, questionr, snakecase, utf8, covr, spelling Enhances memisc URL <http://larmarange.github.io/labelled/> BugReports <https://github.com/larmarange/labelled/issues> VignetteBuilder knitr LazyData true RoxygenNote 7.1.2 RdMacros lifecycle Language en-US NeedsCompilation no Author Joseph Larmarange [aut, cre] (<<https://orcid.org/0000-0001-7097-700X>>), Daniel Ludecke [ctb], Hadley Wickham [ctb], Michal Bojanowski [ctb], François Briatte [ctb] Repository CRAN

Date/Publication 2022-05-05 16:20:02 UTC

# <span id="page-1-0"></span>R topics documented:

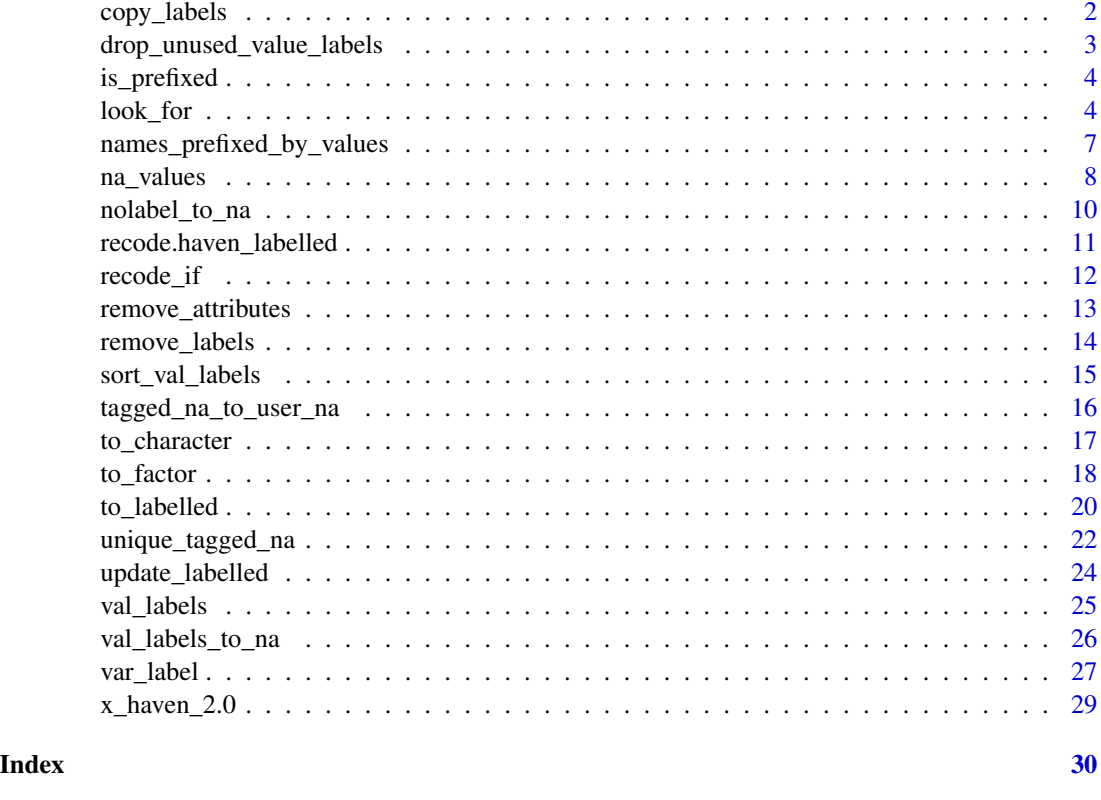

copy\_labels *Copy variable and value labels and SPSS-style missing value*

# Description

This function copies variable and value labels (including missing values) from one vector to another or from one data frame to another data frame. For data frame, labels are copied according to variable names, and only if variables are the same type in both data frames.

#### Usage

```
copy_labels(from, to, .strict = TRUE)
```
copy\_labels\_from(to, from, .strict = TRUE)

# Arguments

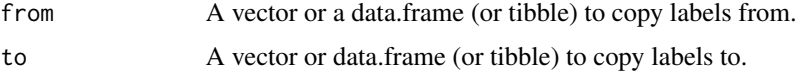

<span id="page-2-0"></span>.strict When from is a labelled vector, to have to be of the same type (numeric or character) in order to copy value labels and SPSS-style missing values. If this is not the case and .strict = TRUE, an error will be produced. If .strict = FALSE, only variable label will be copied.

# Details

Some base R functions like [base::subset\(\)](#page-0-0) drop variable and value labels attached to a variable. copy\_labels could be used to restore these attributes.

copy\_labels\_from is intended to be used with dplyr syntax, see examples.

#### Examples

```
library(dplyr)
df <- tibble(
 id = 1:3,
 happy = factor(c('yes', 'no', 'yes')),
 gender = labeled(c(1, 1, 2), c(female = 1, male = 2))) %>%
set_variable_labels(
 id = "Individual ID",
 happy = "Are you happy?",
 gender = "Gender of respondent"
)
var_label(df)
fdf \le df %>% filter(id \le 3)
var_label(fdf) # some variable labels have been lost
fdf <- fdf %>% copy_labels_from(df)
var_label(fdf)
# Alternative syntax
fdf \leq subset(df, id \leq 3)
fdf \leq copy_labels(from = df, to = fdf)
```
drop\_unused\_value\_labels

*Drop unused value labels*

#### Description

Drop value labels associated to a value not present in the data.

#### Usage

```
drop_unused_value_labels(x)
```
#### Arguments

x A vector or a data frame.

#### Examples

```
x \le - labelled(c(1, 2, 2, 1), c(yes = 1, no = 2, maybe = 3))
x
drop_unused_value_labels(x)
```
is\_prefixed *Check if a factor is prefixed*

#### Description

Check if a factor is prefixed

# Usage

is\_prefixed(x)

#### Arguments

x a factor

look\_for *Look for keywords variable names and descriptions / Create a data dictionary*

# Description

look\_for emulates the lookfor Stata command in R. It supports searching into the variable names of regular R data frames as well as into variable labels descriptions, factor levels and value labels. The command is meant to help users finding variables in large datasets.

#### Usage

```
look_for(
  data,
  ...,
  labels = TRUE,
  values = TRUE,
  ignore.case = TRUE,
  details = c("basic", "none", "full")
\mathcal{L}lookfor(
  data,
  ...,
  labels = TRUE,
```
<span id="page-3-0"></span>

#### <span id="page-4-0"></span>look\_for 5

```
values = TRUE,
  ignore.case = TRUE,
 details = c("basic", "none", "full")
\mathcal{L}generate_dictionary(
 data,
  ...,
 labels = TRUE,
 values = TRUE,
  ignore.case = TRUE,
 details = c("basic", "none", "full")
)
## S3 method for class 'look_for'
print(x, \ldots)look_for_and_select(
 data,
  ...,
 labels = TRUE,
 values = TRUE,ignore.case = TRUE
\mathcal{L}
```

```
convert_list_columns_to_character(x)
```
lookfor\_to\_long\_format(x)

# Arguments

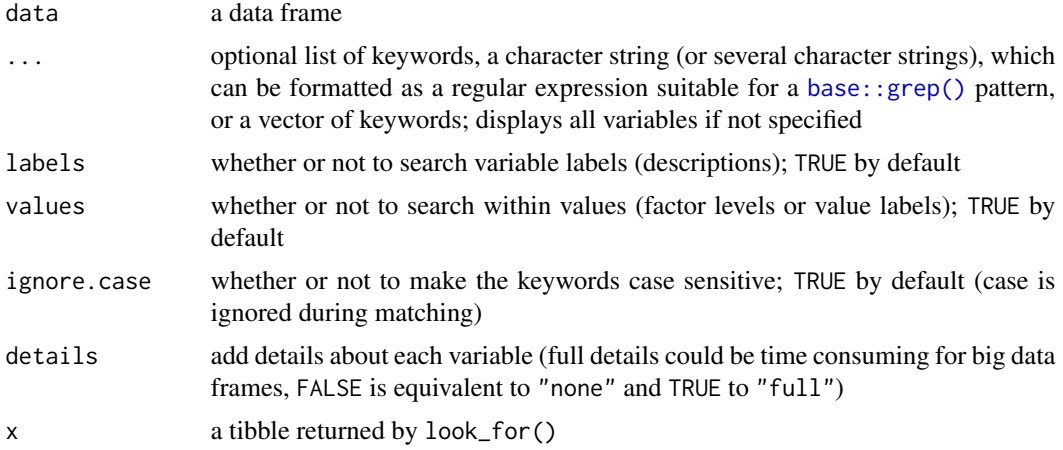

# Details

When no keyword is provided, it will produce a data dictionary of the overall data frame.

<span id="page-5-0"></span>The function looks into the variable names for matches to the keywords. If available, variable labels are included in the search scope. Variable labels of data.frame imported with foreign or memisc packages will also be taken into account (see [to\\_labelled\(\)](#page-19-1)). If no keyword is provided, it will return all variables of data.

look\_for(), lookfor() and generate\_dictionary() are equivalent.

By default, results will be summarized when printing. To deactivate default printing, use dplyr: : as\_tibble().

lookfor\_to\_long\_format() could be used to transform results with one row per factor level and per value label.

Use convert\_list\_columns\_to\_character() to convert named list columns into character vectors (see examples).

look\_for\_and\_select() is a shortcut for selecting some variables and applying dplyr::select() to return a data frame with only the selected variables.

# Value

a tibble data frame featuring the variable position, name and description (if it exists) in the original data frame

#### Author(s)

François Briatte [f.briatte@gmail.com,](mailto:f.briatte@gmail.com) Joseph Larmarange [joseph@larmarange.net](mailto:joseph@larmarange.net)

#### Source

Based on the behavior of the lookfor command in Stata.

```
look_for(iris)
```

```
# Look for a single keyword.
look_for(iris, "petal")
look_for(iris, "s")
iris %>% look_for_and_select("s") %>% head()
```

```
# Look for with a regular expression
look_for(iris, "petal|species")
look_for(iris, "s$")
```

```
# Look for with several keywords
look_for(iris, "pet", "sp")
look_for(iris, "pet", "sp", "width")
look_for(iris, "Pet", "sp", "width", ignore.case = FALSE)
```

```
# Look_for can search within factor levels or value labels
look_for(iris, "vers")
```

```
# Quicker search without variable details
look_for(iris, details = "none")
```

```
# To obtain more details about each variable
look_for(iris, details = "full")
# To deactivate default printing, convert to tibble
look_for(iris, details = "full") %>%
  dplyr::as_tibble()
# To convert named lists into character vectors
look_for(iris) %>% convert_list_columns_to_character()
# Long format with one row per factor and per value label
look_for(iris) %>% lookfor_to_long_format()
# Both functions can be combined
look_for(iris) %>%
  lookfor_to_long_format() %>%
  convert_list_columns_to_character()
# Labelled data
## Not run:
  data(fertility, package = "questionr")
  look_for(children)
  look_for(children, "id")
  children %>% look_for_and_select("id")
  look_for(children) %>%
    lookfor_to_long_format() %>%
    convert_list_columns_to_character()
```
## End(Not run)

names\_prefixed\_by\_values

*Turn a named vector into a vector of names prefixed by values*

#### Description

Turn a named vector into a vector of names prefixed by values

#### Usage

```
names_prefixed_by_values(x)
```
#### Arguments

x vector to be prefixed

#### Examples

```
df <- dplyr::tibble(
  c1 = labelled(c("M", "M", "F"), c(Male = "M", Female = "F"))c2 = \text{labelled}(c(1, 1, 2), c(Yes = 1, No = 2))\lambdaval_labels(df$c1)
val_labels(df$c1) %>% names_prefixed_by_values()
val_labels(df)
val_labels(df) %>% names_prefixed_by_values()
```
na\_values *Get / Set SPSS missing values*

### <span id="page-7-1"></span>Description

Get / Set SPSS missing values

#### Usage

```
na_values(x)
na_values(x) <- value
na_range(x)
na_range(x) <- value
set_na_values(.data, ..., .values = NA, .strict = TRUE)
set_na_range(.data, ..., .values = NA, .strict = TRUE)
is_user_na(x)
is_regular_na(x)
user_na_to_na(x)
user_na_to_regular_na(x)
user_na_to_tagged_na(x)
```
# Arguments

x A vector (or a data frame). value A vector of values that should also be considered as missing (for na\_values) or a numeric vector of length two giving the (inclusive) extents of the range (for na\_values, use -Inf and Inf if you want the range to be open ended).

<span id="page-7-0"></span>

#### <span id="page-8-0"></span>na\_values 9

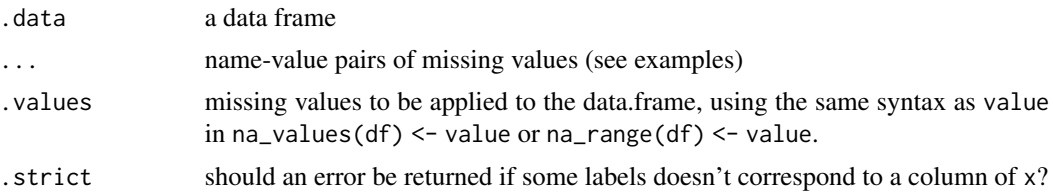

#### Details

See [haven::labelled\\_spss\(\)](#page-0-0) for a presentation of SPSS's user defined missing values.

Note that [base::is.na\(\)](#page-0-0) will return TRUE for user defined missing values. It will also return TRUE for regular NA values. If you want to test if a specific value is a user NA but not a regular NA, use is\_user\_na(). If you want to test if a value is a regular NA but not a user NA, not a tagged NA, use is\_regular\_na().

You can use [user\\_na\\_to\\_na\(\)](#page-7-1) to convert user defined missing values to regular NA. Note that any value label attached to a user defined missing value will be lost. [user\\_na\\_to\\_regular\\_na\(\)](#page-7-1) is a synonym of [user\\_na\\_to\\_na\(\)](#page-7-1).

The method [user\\_na\\_to\\_tagged\\_na\(\)](#page-7-1) will convert user defined missing values into [haven::tagged\\_na\(\)](#page-0-0), preserving value labels. Please note that [haven::tagged\\_na\(\)](#page-0-0) are defined only for double vectors. Therefore, integer haven\_labelled\_spss vectors will be converted into double haven\_labelled vectors; and [user\\_na\\_to\\_tagged\\_na\(\)](#page-7-1) cannot be applied to a character haven\_labelled\_spss vector.

[tagged\\_na\\_to\\_user\\_na\(\)](#page-15-1) is the opposite of [user\\_na\\_to\\_tagged\\_na\(\)](#page-7-1) and convert tagged NA into user defined missing values.

# Value

na\_values() will return a vector of values that should also be considered as missing. na\_range() will return a numeric vector of length two giving the (inclusive) extents of the range.

set\_na\_values() and set\_na\_range() will return an updated copy of .data.

# Note

set\_na\_values() and set\_na\_range() could be used with dplyr syntax.

#### See Also

[haven::labelled\\_spss\(\)](#page-0-0), [user\\_na\\_to\\_na\(\)](#page-7-1)

#### Examples

 $v \leq 1$ abelled(c(1,2,2,2,3,9,1,3,2,NA), c(yes = 1, no = 3, "don't know" = 9)) v  $na\_values(v) < -9$ na\_values(v) v is.na(v) # TRUE for the 6th and 10th values is\_user\_na(v) # TRUE only for the 6th value

```
user_na_to_na(v)
na_values(v) <- NULL
v
na\_range(v) \leq c(5, Inf)na_range(v)
v
user_na_to_na(v)
user_na_to_tagged_na(v)
# it is not recommended to mix user NAs and tagged NAs
x \leftarrow c(NA, 9, tagged_na("a"))na\_values(x) < -9x
is.na(x)
is_user_na(x)
is_tagged_na(x)
is_regular_na(x)
if (require(dplyr)) {
  # setting value label and user NAs
  df <- tibble(s1 = c("M", "M", "F", "F"), s2 = c(1, 1, 2, 9)) %>%
    set_value_labels(s2 = c(yes = 1, no = 2)) %\ggset_na_values(s2 = 9)
  na_values(df)
  # removing missing values
  df <- df %>% set_na_values(s2 = NULL)
  df$s2
}
```
nolabel\_to\_na *Recode values with no label to NA*

#### Description

For labelled variables, values with no label will be recoded to NA.

#### Usage

nolabel\_to\_na(x)

#### Arguments

x Object to recode.

```
v \le labelled(c(1, 2, 9, 1, 9), c(yes = 1, no = 2))
nolabel_to_na(v)
```
<span id="page-9-0"></span>

<span id="page-10-0"></span>recode.haven\_labelled *Recode values*

# Description

Extend [dplyr::recode\(\)](#page-0-0) method from dplyr to works with labelled vectors.

# Usage

```
## S3 method for class 'haven_labelled'
recode(
  .x,
  ...,
 .default = NULL,
  .missing = NULL,
  .keep_value_labels = TRUE,
  .combine_value_labels = FALSE,
  .sep = " / "\mathcal{L}
```
# Arguments

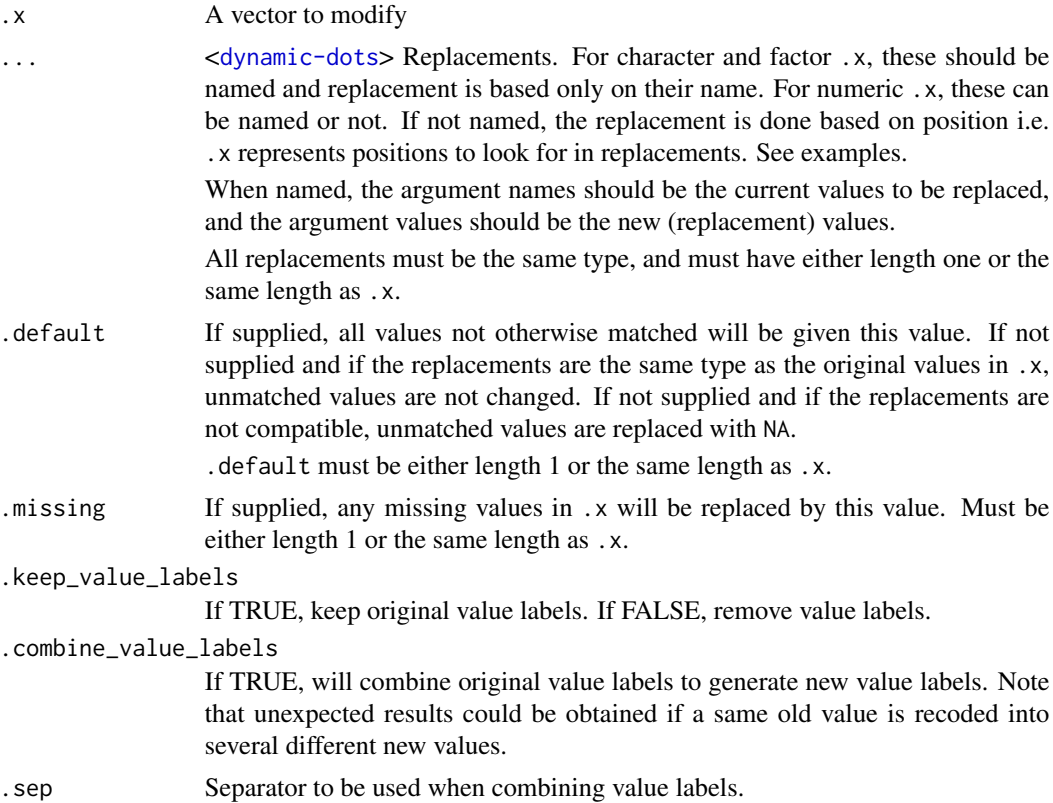

#### See Also

[dplyr::recode\(\)](#page-0-0)

#### Examples

```
x \le - labelled(1:3, c(yes = 1, no = 2))
x
dplyr::recode(x, '3' = 2L)# do not keep value labels
dplyr::recode(x, '3' = 2L, .keep_value_labels = FALSE)# be careful, changes are not of the same type (here integers), NA are created
dplyr::recode(x, '3' = 2)# except if you provide .default or new values for all old values
dplyr::recode(x, '1' = 1, '2' = 1, '3' = 2)# if you change the type of the vector (here transformed into character)
# value labels are lost
dplyr::\text{recode}(x, '3' = "b", \text{ .default} = "a")# use .keep_value_labels = FALSE to avoid a warning
dplyr::recode(x, `3` = "b", .default = "a", .keep_value_labels = FALSE)
# combine value labels
x \leftarrow labelled(1:4, c("strongly agree" = 1, "agree" = 2, "disagree" = 3, "strongly disagree" = 4))
dplyr::recode(x, `1` = 1L, `2` = 1L, `3` = 2L, `4` = 2L, .combine_value_labels = TRUE)
dplyr::\text{recode}(x, '2' = 1L, '4' = 3L, .combine\_value\_labels = TRUE)dplyr::recode(x, \angle 2 = 1L, \angle 4 = 3L, .combine_value_labels = TRUE, .sep = " or ")
dplyr::recode(x, '2' = 1L, .default = 2L, .combine_value_labels = TRUE)# example when combining some values without a label
y <- labelled(1:4, c("strongly agree" = 1))
dplyr::recode(y, '2' = 1L, '4' = 3L, .combine_value_labels = TRUE)
```
recode\_if *Recode some values based on condition*

#### Description

Recode some values based on condition

#### Usage

recode\_if(x, condition, true)

<span id="page-11-0"></span>

# <span id="page-12-0"></span>remove\_attributes 13

#### Arguments

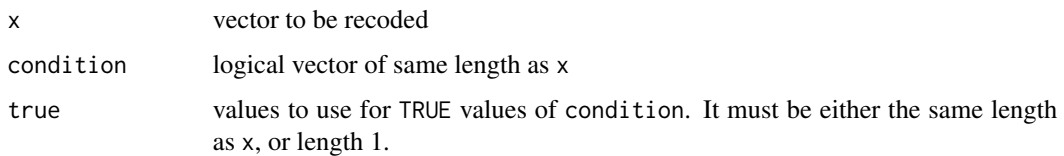

# Value

Returns x with values replaced by true when condition is TRUE and unchanged when condition is FALSE or NA. Variable and value labels are preserved unchanged.

### Examples

```
v \le labelled(c(1,2,2,9), c(yes = 1, no = 2))
v %>% recode_if(v == 9, NA)
if (require(dplyr)) {
  df <- tibble(s1 = c("M", "M", "F"), s2 = c(1, 2, 1)) %>%
    set_value_labels(s1 = c(Male = "M", Female = "F"), s2 = c(A = 1, B = 2)) %>%
   set_variable_labels(s1 = "Gender", s2 = "Group")
  df <- df %>%
   mutate(
     s3 = s2 %>% recode_if(s1 == "F", 2),
      s4 = s2 %>% recode_if(s1 == "M", s2 + 10)
   )
  df
  df %>% look_for()
}
```
remove\_attributes *Remove attributes*

# Description

This function removes specified attributes. When applied to a data.frame, it will also remove recursively the specified attributes to each column of the data.frame.

#### Usage

remove\_attributes(x, attributes)

#### Arguments

x an object

attributes a character vector indicating attributes to remove

#### Examples

```
## Not run:
library(haven)
path <- system.file("examples", "iris.sav", package = "haven")
d <- read_sav(path)
str(d)
d <- remove_attributes(d, "format.spss")
str(d)
## End(Not run)
```
remove\_labels *Remove variable label, value labels and user defined missing values*

#### <span id="page-13-1"></span>Description

Use remove\_var\_label() to remove variable label, remove\_val\_labels() to remove value labels, remove\_user\_na() to remove user defined missing values (*na\_values* and *na\_range*) and remove\_labels() to remove all.

#### Usage

```
remove_labels(
 x,
 user_na_to_na = FALSE,
 keep_var_label = FALSE,
 user_na_to_tagged_na = FALSE
)
remove_var_label(x)
remove_val_labels(x)
```
remove\_user\_na(x, user\_na\_to\_na = FALSE, user\_na\_to\_tagged\_na = FALSE)

#### Arguments

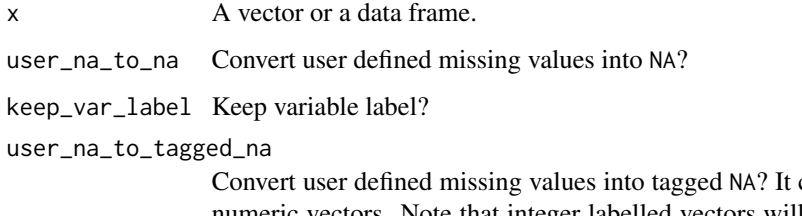

could be applied only to numeric vectors. Note that integer labelled vectors will be converted to double labelled vectors.

<span id="page-13-0"></span>

### <span id="page-14-0"></span>Details

Be careful with remove\_user\_na() and remove\_labels(), user defined missing values will not be automatically converted to NA, except if you specify user\_na\_to\_na = TRUE. user\_na\_to\_na(x) is an equivalent of remove\_user\_na(x, user\_na\_to\_na = TRUE).

If you prefer to convert variables with value labels into factors, use [to\\_factor\(\)](#page-17-1) or use [unlabelled\(\)](#page-17-2).

#### Examples

```
x \le - labelled_spss(1:10, c(Good = 1, Bad = 8), na_values = c(9, 10))
var_label(x) <- "A variable"
x
remove_labels(x)
remove_labels(x, user_na_to_na = TRUE)
remove_user_na(x, user_na_to_na = TRUE)
remove_user_na(x, user_na_to_tagged_na = TRUE)
```
sort\_val\_labels *Sort value labels*

#### Description

Sort value labels according to values or to labels

#### Usage

```
sort_val_labels(x, according_to = c("values", "labels"), decreasing = FALSE)
```
# Arguments

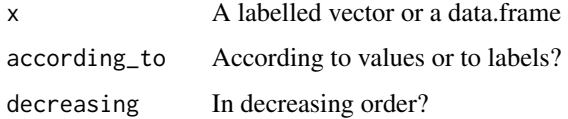

```
v \le labelled(c(1, 2, 3), c(maybe = 2, yes = 1, no = 3))
v
sort_val_labels(v)
sort_val_labels(v, decreasing = TRUE)
sort_val_labels(v, 'l')
sort_val_labels(v, 'l', TRUE)
```
#### <span id="page-15-2"></span><span id="page-15-1"></span><span id="page-15-0"></span>Description

[tagged\\_na\\_to\\_user\\_na\(\)](#page-15-1) is the opposite of [user\\_na\\_to\\_tagged\\_na\(\)](#page-7-1) and convert tagged NA into user defined missing values (see [labelled\\_spss\(\)](#page-0-0)).

#### Usage

```
tagged_na_to_user_na(x, user_na_start = NULL)
```
tagged\_na\_to\_regular\_na(x)

#### Arguments

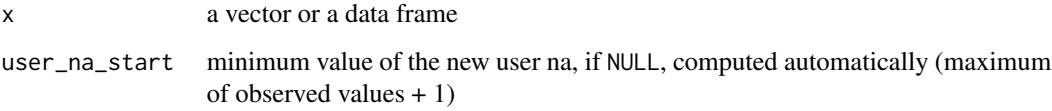

# Details

[tagged\\_na\\_to\\_regular\\_na\(\)](#page-15-2) converts tagged NAs into regular NAs.

```
x <- c(1:5, tagged_na("a"), tagged_na("z"), NA)
x
print_tagged_na(x)
tagged_na_to_user_na(x)
tagged_na_to_user_na(x, user_na_start = 10)
y <- c(1, 0, 1, tagged_na("r"), 0, tagged_na("d"))
val_labels(y) <- c(
 no = 0, yes = 1,"don't know" = tagged_na("d"),
  refusal = tagged_na("r")
)
y
tagged_na_to_user_na(y, user_na_start = 8)
tagged_na_to_regular_na(y)
tagged_na_to_regular_na(y) %>% is_tagged_na()
```
<span id="page-16-0"></span>

#### Description

By default, to\_character() is a wrapper for [base::as.character\(\)](#page-0-0). For labelled vector, to\_character allows to specify if value, labels or labels prefixed with values should be used for conversion.

# Usage

```
to_character(x, ...)
## S3 method for class 'double'
to_character(x, explicit_tagged_na = FALSE, ...)
## S3 method for class 'haven_labelled'
to_character(
  x,
 levels = c("labels", "values", "prefixed"),
 nolabel_to_na = FALSE,
 user_na_to_na = FALSE,
 explicit_tagged_na = FALSE,
  ...
)
```
# Arguments

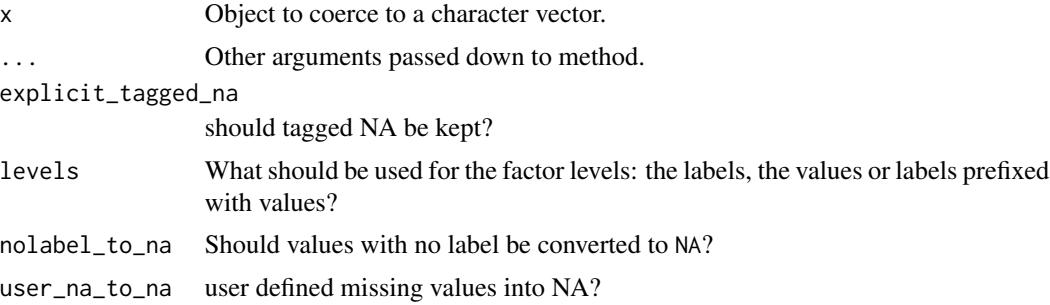

# Details

If some values doesn't have a label, automatic labels will be created, except if nolabel\_to\_na is TRUE.

```
v \leq 1abelled(c(1,2,2,2,3,9,1,3,2,NA), c(yes = 1, no = 3, "don't know" = 9))
to_character(v)
to_character(v, nolabel_to_na = TRUE)
```

```
to_character(v, "v")
to_character(v, "p")
```
<span id="page-17-1"></span>to\_factor *Convert input to a factor.*

### <span id="page-17-2"></span>**Description**

The base function [base::as.factor\(\)](#page-0-0) is not a generic, but this variant is. By default, to\_factor() is a wrapper for [base::as.factor\(\)](#page-0-0). Please note that to\_factor() differs slightly from [haven::as\\_factor\(\)](#page-0-0) method provided by haven package.

unlabelled(x) is a shortcut for  $to_f$  actor(x, strict = TRUE, unclass = TRUE, labelled\_only  $=$  TRUE).

#### Usage

```
to_factor(x, \ldots)## S3 method for class 'haven_labelled'
to_factor(
 x,
 levels = c("labels", "values", "prefixed"),
 ordered = FALSE,
 nolabel_to_na = FALSE,
  sort_levels = c("auto", "none", "labels", "values"),
  decreasing = FALSE,
  drop_unused_labels = FALSE,
 user_na_to_na = FALSE,
  strict = FALSE,
 unclass = FALSE,
 explicit_tagged_na = FALSE,
  ...
\mathcal{L}## S3 method for class 'data.frame'
to_factor(
 x,
  levels = c("labels", "values", "prefixed"),
 ordered = FALSE,
 nolabel_to_na = FALSE,
  sort_levels = c("auto", "none", "labels", "values"),
  decreasing = FALSE,
  labelled_only = TRUE,
  drop_unused_labels = FALSE,
  strict = FALSE,
  unclass = FALSE,
  explicit_tagged_na = FALSE,
```
<span id="page-17-0"></span>

#### <span id="page-18-0"></span>to\_factor 19

... )

unlabelled(x, ...)

# **Arguments**

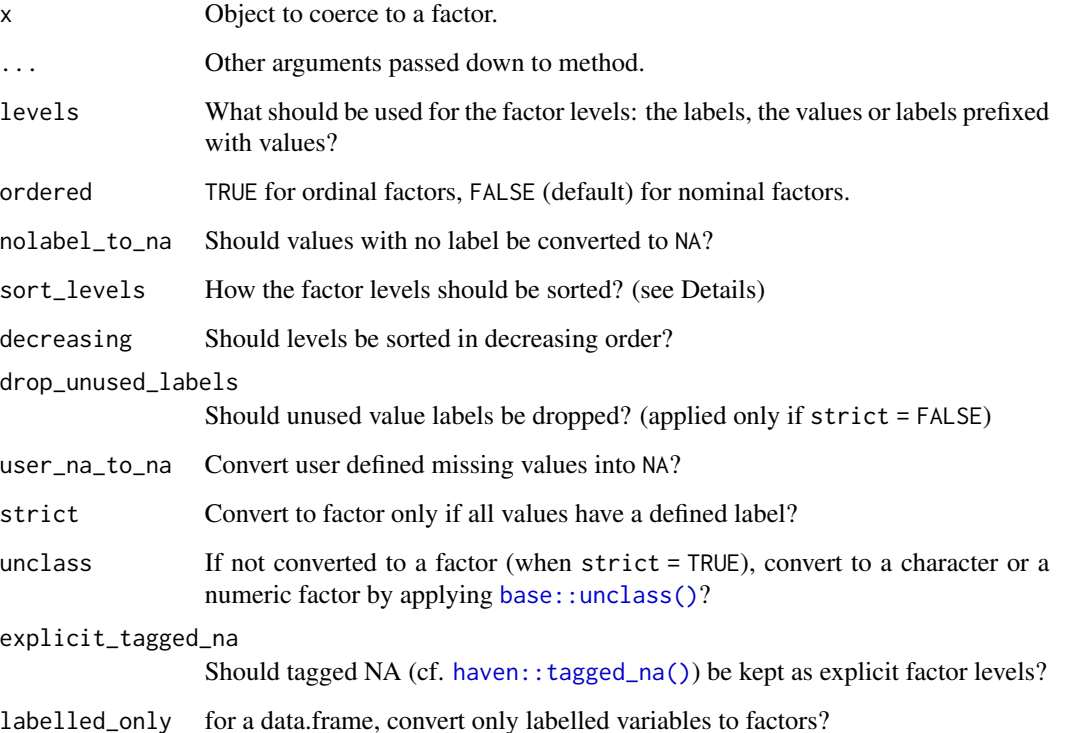

# Details

If some values doesn't have a label, automatic labels will be created, except if nolabel\_to\_na is TRUE.

If sort\_levels == 'values', the levels will be sorted according to the values of x. If sort\_levels == 'labels', the levels will be sorted according to labels' names. If sort\_levels == 'none', the levels will be in the order the value labels are defined in x. If some labels are automatically created, they will be added at the end. If sort\_levels == 'auto', sort\_levels == 'none' will be used, except if some values doesn't have a defined label. In such case, sort\_levels == 'values' will be applied.

When applied to a data.frame, only labelled vectors are converted by default to a factor. Use labelled\_only = FALSE to convert all variables to factors.

unlabelled() is a shortcut for quickly removing value labels of a vector or of a data.frame. If all observed values have a value label, then the vector will be converted into a factor. Otherwise, the vector will be unclassed. If you want to remove value labels in all cases, use [remove\\_val\\_labels\(\)](#page-13-1).

#### Examples

```
v \le labelled(c(1,2,2,2,3,9,1,3,2,NA), c(yes = 1, no = 3, "don't know" = 9))
to_factor(v)
to_factor(v, nolabel_to_na = TRUE)
to_factor(v, 'p')
to_factor(v, sort_levels = 'v')
to_factor(v, sort_levels = 'n')
to_factor(v, sort_levels = 'l')
x \leq 1abelled(c('H', 'M', 'H', 'L'), c(low = 'L', medium = 'M', high = 'H'))
to_factor(x, ordered = TRUE)
# Strict conversion
v \le labelled(c(1, 1, 2, 3), labels = c(No = 1, Yes = 2))
to_factor(v)
to_factor(v, strict = TRUE) # Not converted because 3 does not have a label
to_factor(v, strict = TRUE, unclass = TRUE)df <- data.frame(
  a = \text{labelled}(c(1, 1, 2, 3), \text{labels} = c(No = 1, Yes = 2)),b = \text{labelled}(c(1, 1, 2, 3), \text{labels} = c(No = 1, Yes = 2, DK = 3)),c = labelled(c("a", "a", "b", "c"), labels = c(No = "a", Maybe = "b", Yes = "c")),
  d = 1:4,
  e = factor(c("item1", "item2", "item1", "item2")),
  f = c("itemA", "itemA", "itemB", "itemB"),
  stringsAsFactors = FALSE
)
if (require(dplyr)) {
  glimpse(df)
 glimpse(unlabelled(df))
}
```
<span id="page-19-1"></span>to\_labelled *Convert to labelled data*

#### Description

Convert a factor or data imported with foreign or memisc to labelled data.

#### Usage

```
to_labelled(x, ...)
## S3 method for class 'data.frame'
to_labelled(x, ...)
## S3 method for class 'list'
to_labelled(x, ...)
```
<span id="page-19-0"></span>

#### <span id="page-20-0"></span>to\_labelled 21

```
## S3 method for class 'data.set'
to_labelled(x, ...)
## S3 method for class 'importer'
to_labelled(x, ...)
foreign_to_labelled(x)
memisc_to_labelled(x)
## S3 method for class 'factor'
to labeled(x, labels = NULL, right, -quite = FALSE, ...)
```
# Arguments

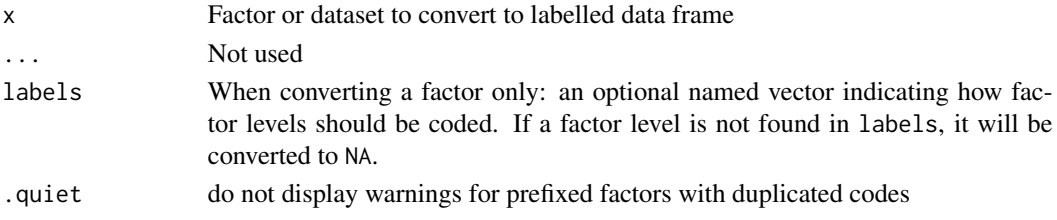

#### Details

to\_labelled() is a general wrapper calling the appropriate sub-functions.

memisc\_to\_labelled() converts a [memisc::data.set\(\)](#page-0-0) object created with **memisc** package to a labelled data frame.

foreign\_to\_labelled() converts data imported with [foreign::read.spss\(\)](#page-0-0) or [foreign::read.dta\(\)](#page-0-0) from foreign package to a labelled data frame, i.e. using [haven::labelled\(\)](#page-0-0). Factors will not be converted. Therefore, you should use use.value.labels = FALSE when importing with [foreign::read.spss\(\)](#page-0-0) or convert.factors = FALSE when importing with [foreign::read.dta\(\)](#page-0-0).

To convert correctly defined missing values imported with [foreign::read.spss\(\)](#page-0-0), you should have used to.data.frame = FALSE and use.missings = FALSE. If you used the option to.data.frame = TRUE, meta data describing missing values will not be attached to the import. If you used use.missings = TRUE, missing values would have been converted to NA.

So far, missing values defined in Stata are always imported as NA by [foreign::read.dta\(\)](#page-0-0) and could not be retrieved by foreign\_to\_labelled().

If you convert a labelled vector into a factor with prefix, i.e. by using [to\\_factor\(levels = "prefixed"\),](#page-17-1) to\_labelled.factor() is able to reconvert it to a labelled vector with same values and labels.

#### Value

A tbl data frame or a labelled vector.

#### See Also

```
haven::labelled(), foreign::read.spss(), foreign::read.dta(), memisc::data.set(), memisc::importer,
to_factor().
```
#### Examples

```
## Not run:
  # from foreign
  library(foreign)
  sav <- system.file("files", "electric.sav", package = "foreign")
  df <- to_labelled(read.spss(
   sav,
    to.data.frame = FALSE,
   use.value.labels = FALSE,
    use.missings = FALSE
 ))
 # from memisc
 library(memisc)
 nes1948.por <- UnZip('anes/NES1948.ZIP', 'NES1948.POR', package='memisc')
 nes1948 <- spss.portable.file(nes1948.por)
ds <- as.data.set(nes1948)
df <- to_labelled(ds)
## End(Not run)
# Converting factors to labelled vectors
f <- factor(c("yes", "yes", "no", "no", "don't know", "no", "yes", "don't know"))
to_labelled(f)
to_labelled(f, c("yes" = 1, "no" = 2, "don't know" = 9))
to_labelled(f, c("yes" = 1, "no" = 2))to_labelled(f, c("yes" = "Y", "no" = "N", "don't know" = "DK"))
s1 <- labelled(c('M', 'M', 'F'), c(Male = 'M', Female = 'F'))
labels <- val_labels(s1)
f1 \leftarrow to_factor(s1)f1
to_labelled(f1)
identical(s1, to_labelled(f1))
to_labelled(f1, labels)
identical(s1, to_labelled(f1, labels))
l < - labelled(c(1, 1, 2, 2, 9, 2, 1, 9), c("yes" = 1, "no" = 2, "don't know" = 9))
f \leftarrow to_factor(1, levels = "p")f
to_labelled(f)
identical(to_labelled(f), l)
```
unique\_tagged\_na *Unique elements, duplicated, ordering and sorting with tagged NAs*

#### Description

These adaptations of [base::unique\(\)](#page-0-0), [base::duplicated\(\)](#page-0-0), [base::order\(\)](#page-0-0) and [base::sort\(\)](#page-0-0) treats tagged NAs as distinct values.

<span id="page-21-0"></span>

<span id="page-22-0"></span>unique\_tagged\_na 23

# Usage

```
unique\_tagged_na(x, fromLast = FALSE)duplicated_tagged_na(x, fromLast = FALSE)
order_tagged_na(
  x,
 na.last = TRUE,
 decreasing = FALSE,
 method = c("auto", "shell", "radix"),
 na_decreasing = decreasing,
 untagged_na_last = TRUE
)
sort_tagged_na(
  x,
 decreasing = FALSE,
 na.last = TRUE,
 na_decreasing = decreasing,
 untagged_na_last = TRUE
\mathcal{L}
```
# Arguments

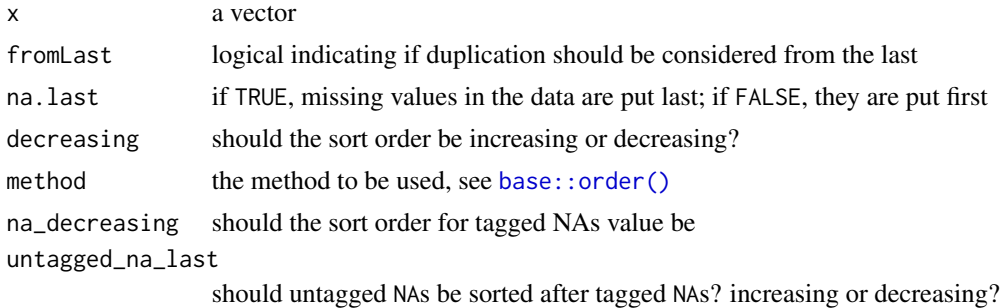

```
x <- c(1, 2, tagged_na("a"), 1, tagged_na("z"), 2, tagged_na("a"), NA)
x %>% print_tagged_na()
unique(x) %>% print_tagged_na()
unique_tagged_na(x) %>% print_tagged_na()
duplicated(x)
duplicated_tagged_na(x)
order(x)
order_tagged_na(x)
sort(x, \text{na}.last = TRUE) %>% print\_tagged_na()
```
sort\_tagged\_na(x) %>% print\_tagged\_na()

update\_labelled *Update labelled data to last version*

#### Description

Labelled data imported with haven version 1.1.2 or before or created with [haven::labelled\(\)](#page-0-0) version 1.1.0 or before was using "labelled" and "labelled\_spss" classes.

#### Usage

update\_labelled(x) ## S3 method for class 'labelled' update\_labelled(x) ## S3 method for class 'haven\_labelled\_spss' update\_labelled(x) ## S3 method for class 'haven\_labelled' update\_labelled(x) ## S3 method for class 'data.frame'

#### update\_labelled(x)

#### **Arguments**

x An object (vector or data.frame) to convert.

#### Details

Since version 2.0.0 of these two packages, "haven\_labelled" and "haven\_labelled\_spss" are used instead.

Since haven 2.3.0, "haven\_labelled" class has been evolving using now vctrs package.

update\_labelled() convert labelled vectors from the old to the new classes and to reconstruct all labelled vectors with the last version of the package.

#### See Also

[haven::labelled\(\)](#page-0-0), [haven::labelled\\_spss\(\)](#page-0-0)

<span id="page-23-0"></span>

<span id="page-24-0"></span>

#### Description

Get / Set value labels

# Usage

```
val_labels(x, prefixed = FALSE)
val_labels(x) <- value
val_label(x, v, prefixed = FALSE)
val_label(x, v) <- value
set_value_labels(.data, ..., .labels = NA, .strict = TRUE)
add_value_labels(.data, ..., .strict = TRUE)
remove_value_labels(.data, ..., .strict = TRUE)
```
# Arguments

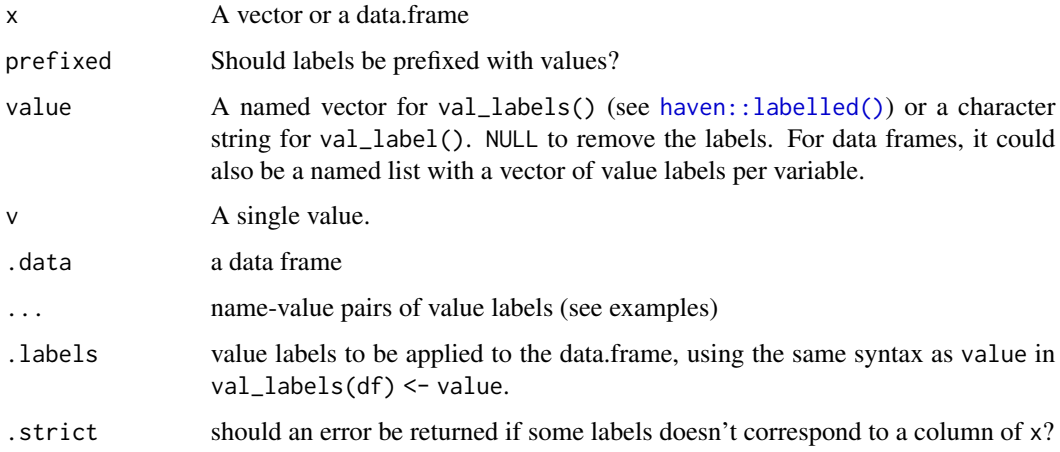

# Value

val\_labels() will return a named vector. val\_label() will return a single character string.

set\_value\_labels(), add\_value\_labels() and remove\_value\_labels() will return an updated copy of .data.

Note

set\_value\_labels(), add\_value\_labels() and remove\_value\_labels() could be used with dplyr syntax. While set\_value\_labels() will replace the list of value labels, add\_value\_labels() and remove\_value\_labels() will update that list (see examples).

### Examples

```
v \leq 1abelled(c(1,2,2,2,3,9,1,3,2,NA), c(yes = 1, no = 3, "don't know" = 9))
val_labels(v)
val_labels(v, prefixed = TRUE)
val_label(v, 2)
val_label(v, 2) <- 'maybe'
val_label(v, 9) <- NULL
val_labels(v) <- NULL
if (require(dplyr)) {
  # setting value labels
  df <- tibble(s1 = c("M", "M", "F"), s2 = c(1, 1, 2)) %>%
    set_value_labels(s1 = c(Male = "M", Female = "F"), s2 = c(Yes = 1, No = 2))
  val_labels(df)
  # updating value labels
  df \leftarrow df %>% add_value_labels(s2 = c(Unknown = 9))
  df$s2
  # removing a value labels
  df \le df %>% remove_value_labels(s2 = 9)
  df$s2
  # removing all value labels
  df <- df %>% set_value_labels(s2 = NULL)
  df$s2
}
```
val\_labels\_to\_na *Recode value labels to NA*

#### Description

For labelled variables, values with a label will be recoded to NA.

#### Usage

val\_labels\_to\_na(x)

#### Arguments

x Object to recode.

<span id="page-25-0"></span>

#### <span id="page-26-0"></span>var\_label 27

# See Also

[haven::zap\\_labels\(\)](#page-0-0)

#### Examples

 $v \le$  labelled(c(1, 2, 9, 1, 9), c(dk = 9)) val\_labels\_to\_na(v)

var\_label *Get / Set a variable label*

# Description

Get / Set a variable label

#### Usage

var\_label(x, unlist = FALSE)

var\_label(x) <- value

set\_variable\_labels(.data, ..., .labels = NA, .strict = TRUE)

# Arguments

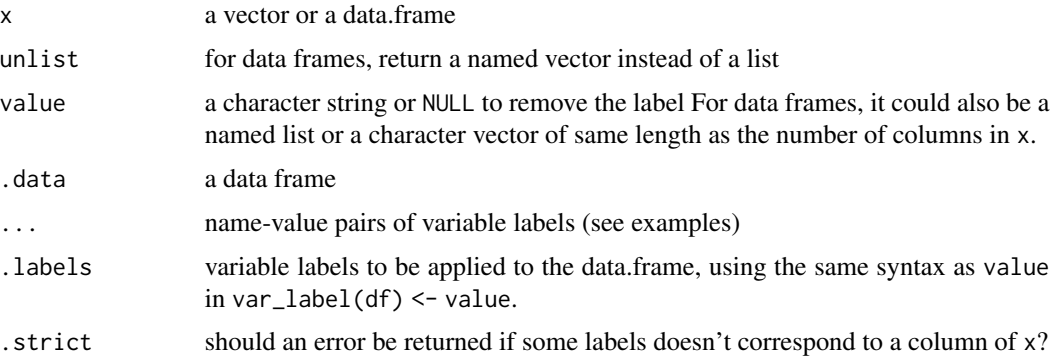

### Details

For data frames, if value is a named list, only elements whose name will match a column of the data frame will be taken into account. If value is a character vector, labels should in the same order as the columns of the data.frame.

# Value

set\_variable\_labels() will return an updated copy of .data.

#### Note

set\_variable\_labels() could be used with dplyr syntax.

```
var_label(iris$Sepal.Length)
var_label(iris$Sepal.Length) <- 'Length of the sepal'
## Not run:
View(iris)
## End(Not run)
# To remove a variable label
var_label(iris$Sepal.Length) <- NULL
# To change several variable labels at once
var_label(iris) <- c(
  "sepal length", "sepal width", "petal length",
  "petal width", "species"
\lambdavar_label(iris)
var_label(iris) <- list(
  Petal.Width = "width of the petal",
 Petal.Length = "length of the petal"
)
var_label(iris)
var_label(iris, unlist = TRUE)
if (require(dplyr)) {
  # adding some variable labels
  df <- tibble(s1 = c("M", "M", "F"), s2 = c(1, 1, 2)) %>%
    set_variable_labels(s1 = "Sex", s2 = "Yes or No?")
  var_label(df)
  # removing a variable label
  df <- df %>% set_variable_labels(s2 = NULL)
  var_label(df$s2)
  # Set labels from dictionary, e.g. as read from external file
  # One description is missing, one has no match
  description = tibble(
    name = c("Sepal.Length", "Sepal.Width", "Petal.Length", "Petal.Width",
      "Something"),
    label = c("Sepal length", "Sepal width", "Petal length", "Petal width",
      "something")
  \lambdavar_labels <- setNames(as.list(description$label), description$name)
  iris_labelled <- iris %>%
    set_variable_labels(.labels = var_labels, .strict = FALSE)
  var_label(iris_labelled)
  # defining variable labels derived from variable names
```
# <span id="page-28-0"></span> $x_h = 2.0$  29

```
if (require(snakecase)) {
   iris <- iris %>%
     set_variable_labels(.labels = to_sentence_case(names(iris)))
   var_label(iris)
 }
}
```
x\_haven\_2.0 *Datasets for testing*

# Description

These datasets are used to test compatibility with foreign (spss\_foreign), or haven\_2.0 (x\_haven\_2.0, x\_spss\_haven\_2.0) packages

#### Usage

x\_haven\_2.0

x\_spss\_haven\_2.0

spss\_file

dta\_file

# Format

An object of class haven\_labelled of length 6.

An object of class haven\_labelled\_spss (inherits from haven\_labelled) of length 10.

An object of class list of length 13.

An object of class data.frame with 47 rows and 6 columns.

# <span id="page-29-0"></span>**Index**

∗ datasets x\_haven\_2.0, [29](#page-28-0) add\_value\_labels *(*val\_labels*)*, [25](#page-24-0) base::as.character(), *[17](#page-16-0)* base::as.factor(), *[18](#page-17-0)* base::duplicated(), *[22](#page-21-0)* base::grep(), *[5](#page-4-0)* base::is.na(), *[9](#page-8-0)* base::order(), *[22,](#page-21-0) [23](#page-22-0)* base::sort(), *[22](#page-21-0)* base::subset(), *[3](#page-2-0)* base::unclass(), *[19](#page-18-0)* base::unique(), *[22](#page-21-0)* convert\_list\_columns\_to\_character *(*look\_for*)*, [4](#page-3-0) copy\_labels, [2](#page-1-0) copy\_labels\_from *(*copy\_labels*)*, [2](#page-1-0) dplyr::recode(), *[11,](#page-10-0) [12](#page-11-0)* drop\_unused\_value\_labels, [3](#page-2-0) dta\_file *(*x\_haven\_2.0*)*, [29](#page-28-0) duplicated\_tagged\_na *(*unique\_tagged\_na*)*, [22](#page-21-0) foreign::read.dta(), *[21](#page-20-0)* foreign::read.spss(), *[21](#page-20-0)* foreign\_to\_labelled *(*to\_labelled*)*, [20](#page-19-0) generate\_dictionary *(*look\_for*)*, [4](#page-3-0) haven::as\_factor(), *[18](#page-17-0)* haven::labelled(), *[21](#page-20-0)*, *[24,](#page-23-0) [25](#page-24-0)* haven::labelled\_spss(), *[9](#page-8-0)*, *[24](#page-23-0)* haven::tagged\_na(), *[9](#page-8-0)*, *[19](#page-18-0)* haven::zap\_labels(), *[27](#page-26-0)* is\_prefixed, [4](#page-3-0) is\_regular\_na *(*na\_values*)*, [8](#page-7-0)

is\_user\_na *(*na\_values*)*, [8](#page-7-0) labelled\_spss(), *[16](#page-15-0)* look\_for, [4](#page-3-0) look\_for\_and\_select *(*look\_for*)*, [4](#page-3-0) lookfor *(*look\_for*)*, [4](#page-3-0) lookfor\_to\_long\_format *(*look\_for*)*, [4](#page-3-0) memisc::data.set(), *[21](#page-20-0)* memisc::importer, *[21](#page-20-0)* memisc\_to\_labelled *(*to\_labelled*)*, [20](#page-19-0) na\_range *(*na\_values*)*, [8](#page-7-0) na\_range<- *(*na\_values*)*, [8](#page-7-0) na\_values, [8](#page-7-0) na\_values<- *(*na\_values*)*, [8](#page-7-0) names\_prefixed\_by\_values, [7](#page-6-0) nolabel\_to\_na, [10](#page-9-0) order\_tagged\_na *(*unique\_tagged\_na*)*, [22](#page-21-0) print.look\_for *(*look\_for*)*, [4](#page-3-0) recode.haven\_labelled, [11](#page-10-0) recode\_if, [12](#page-11-0) remove\_attributes, [13](#page-12-0) remove\_labels, [14](#page-13-0) remove\_user\_na *(*remove\_labels*)*, [14](#page-13-0) remove\_val\_labels *(*remove\_labels*)*, [14](#page-13-0) remove\_val\_labels(), *[19](#page-18-0)* remove\_value\_labels *(*val\_labels*)*, [25](#page-24-0) remove\_var\_label *(*remove\_labels*)*, [14](#page-13-0) set\_na\_range *(*na\_values*)*, [8](#page-7-0) set\_na\_values *(*na\_values*)*, [8](#page-7-0) set\_value\_labels *(*val\_labels*)*, [25](#page-24-0) set\_variable\_labels *(*var\_label*)*, [27](#page-26-0) sort\_tagged\_na *(*unique\_tagged\_na*)*, [22](#page-21-0) sort\_val\_labels, [15](#page-14-0)

spss\_file *(*x\_haven\_2.0*)*, [29](#page-28-0)

#### INDEX  $31$

```
tagged_na_to_regular_na (tagged_na_to_user_na
)
, 16
tagged_na_to_regular_na()
, 16
tagged_na_to_user_na
, 16
tagged_na_to_user_na()
,
9
, 16
to_character
, 17
to_factor
, 18
to_factor()
, 15
, 21
to_factor(levels = prefixed)
, 21
to_labelled
, 20
to_labelled()
,
6
```
unique\_tagged\_na , [22](#page-21-0) unlabelled *(*to\_factor *)* , [18](#page-17-0) unlabelled() , *[15](#page-14-0)* update\_labelled , [24](#page-23-0) user\_na\_to\_na *(*na\_values *)* , [8](#page-7-0) user\_na\_to\_na() , *[9](#page-8-0)* user\_na\_to\_regular\_na *(*na\_values *)* , [8](#page-7-0) user\_na\_to\_regular\_na() , *[9](#page-8-0)* user\_na\_to\_tagged\_na *(*na\_values *)* , [8](#page-7-0) user\_na\_to\_tagged\_na() , *[9](#page-8-0)* , *[16](#page-15-0)*

```
val_label
(val_labels
)
, 25
val_label<-
(val_labels
)
, 25
val_labels
, 25
val_labels<-
(val_labels
)
, 25
val_labels_to_na
, 26
27
var_label<-
(var_label
)
, 27
```
x\_haven\_2.0 , [29](#page-28-0) x\_spss\_haven\_2.0 *(*x\_haven\_2.0 *)* , [29](#page-28-0)